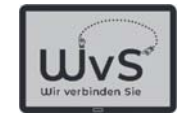

# Unterhaltung aus dem Internet

- -Suche mit Google
- -Anwendung eines Filters, z.B. Video
- -Vertrauenswürdige Anbieter
- Direktsuche durch klare Suchworte

Dr. Werner Jüptner Helmuth Zander 02.04.2021

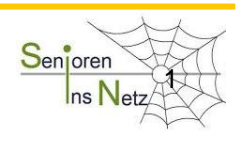

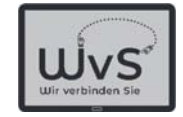

#### Suchen im Internet  $\rightarrow$  Google

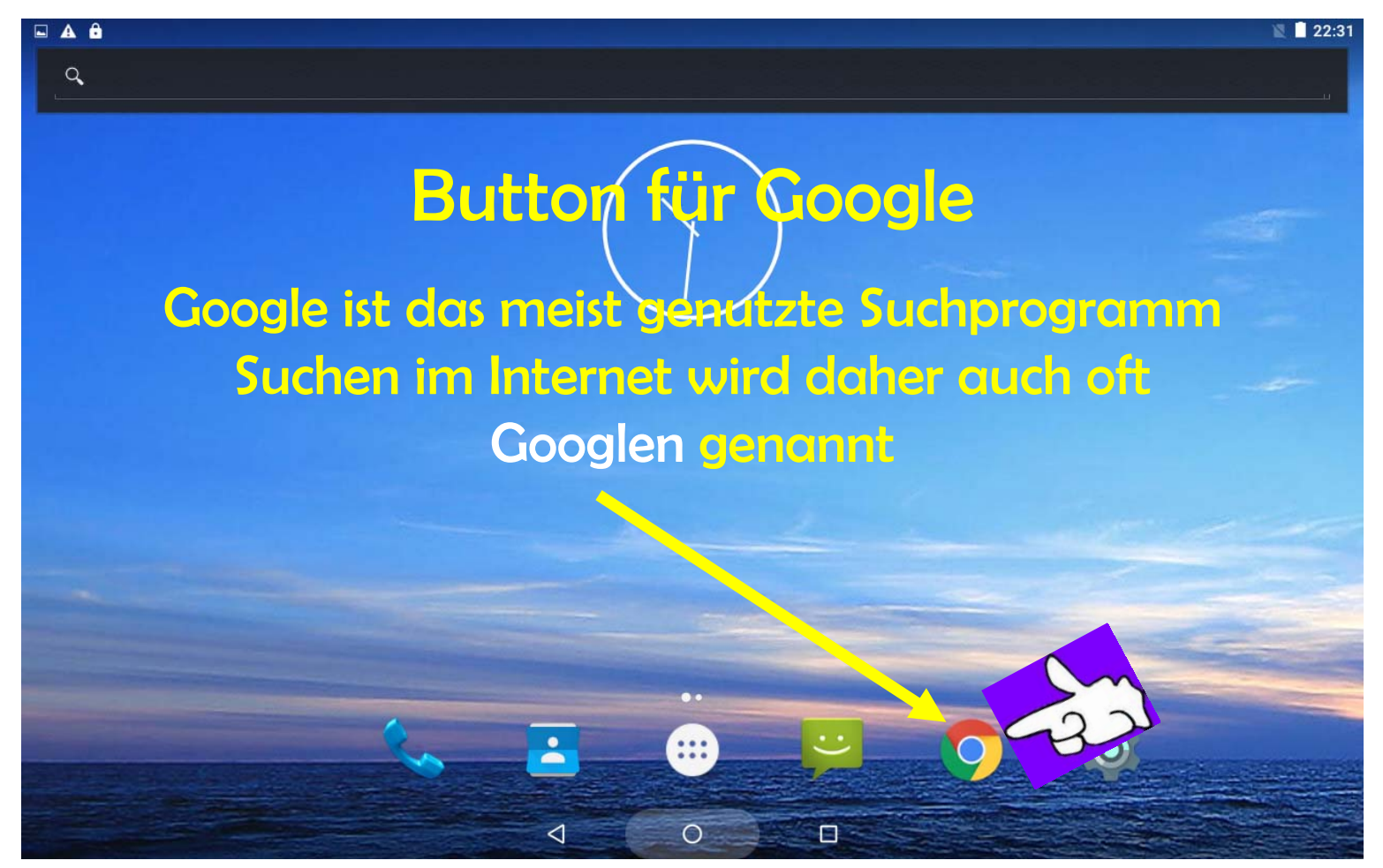

Dr. Werner Jüptner Helmuth Zander 02.04.2021

Tablet-Einstellungen öffnen 2008 auch Sen<mark>ioren</mark>

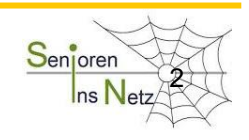

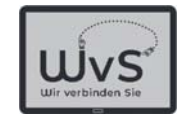

## Suchen mit Google nach Musik

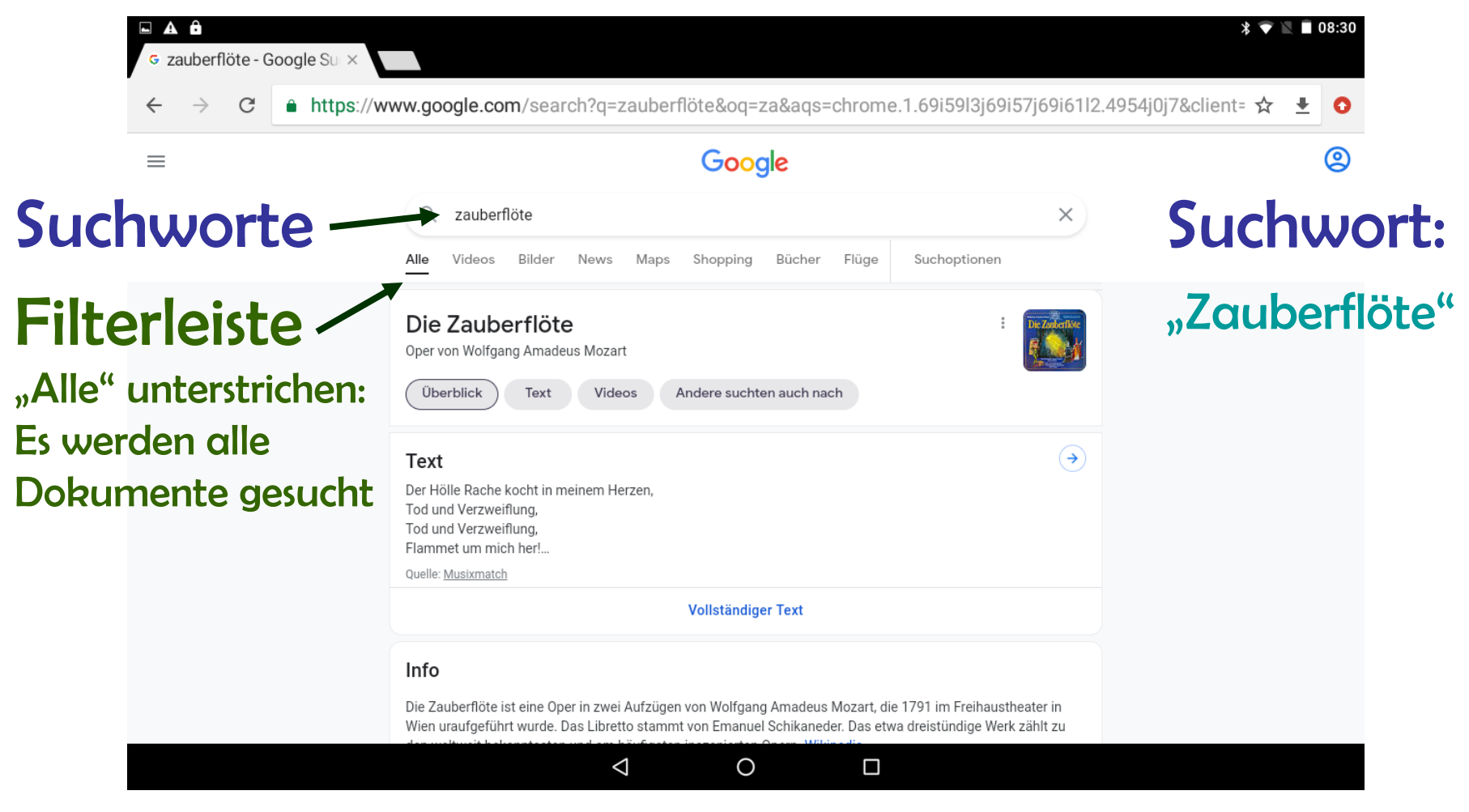

Dr. Werner Jüptner Helmuth Zander02.04.2021

Google-Suche: Musik 300 Senjoren

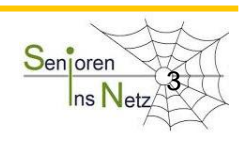

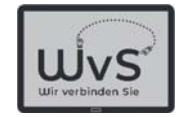

## Suchen mit Google nach Musik

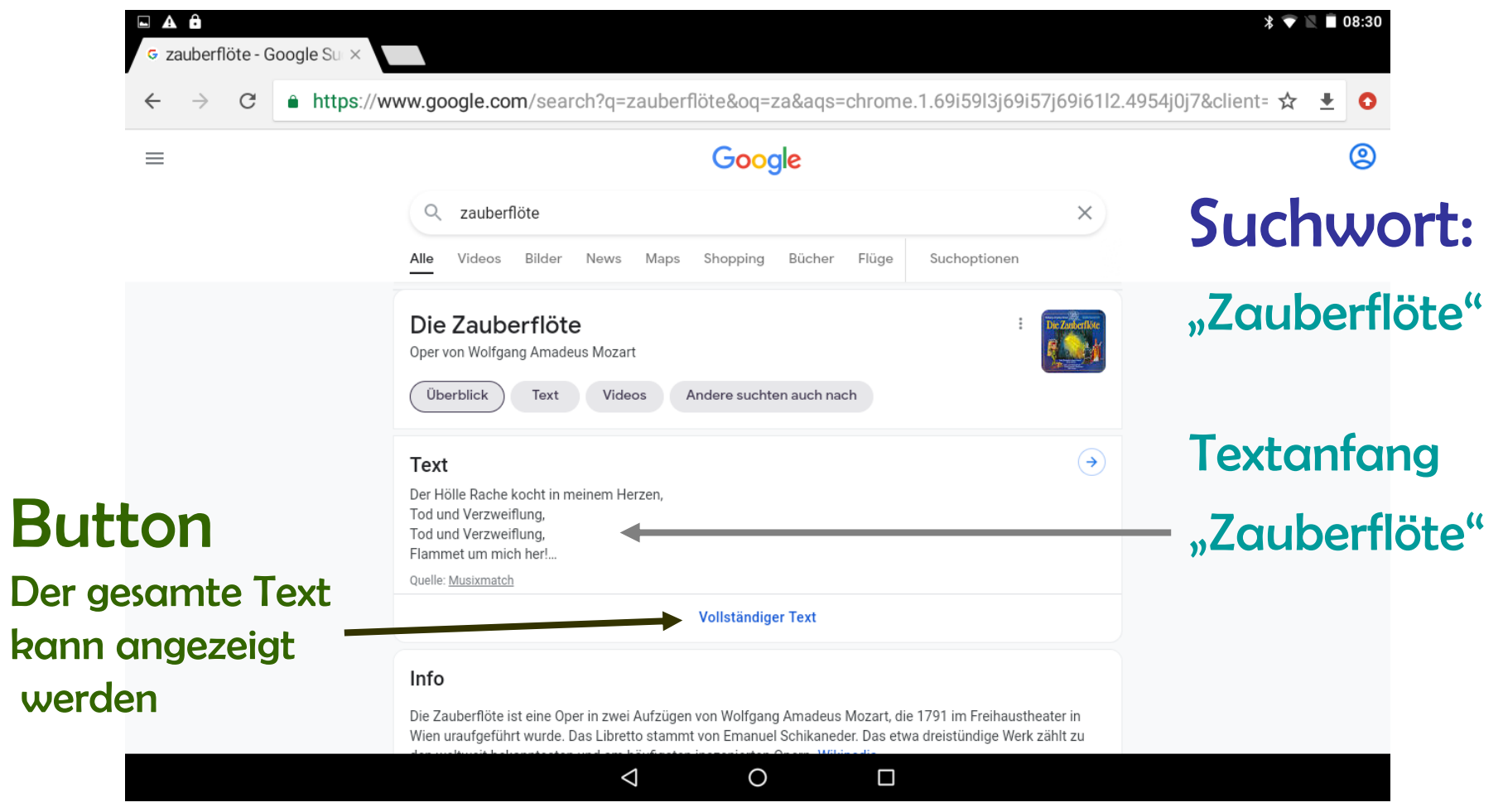

Dr. Werner Jüptner Helmuth Zander 02.04.2021

Google-Suche: Zauberflöte 41 Senjoren

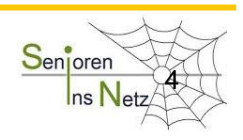

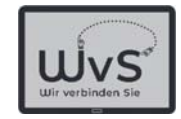

## Suche nach "Zauberflöte" (Video)

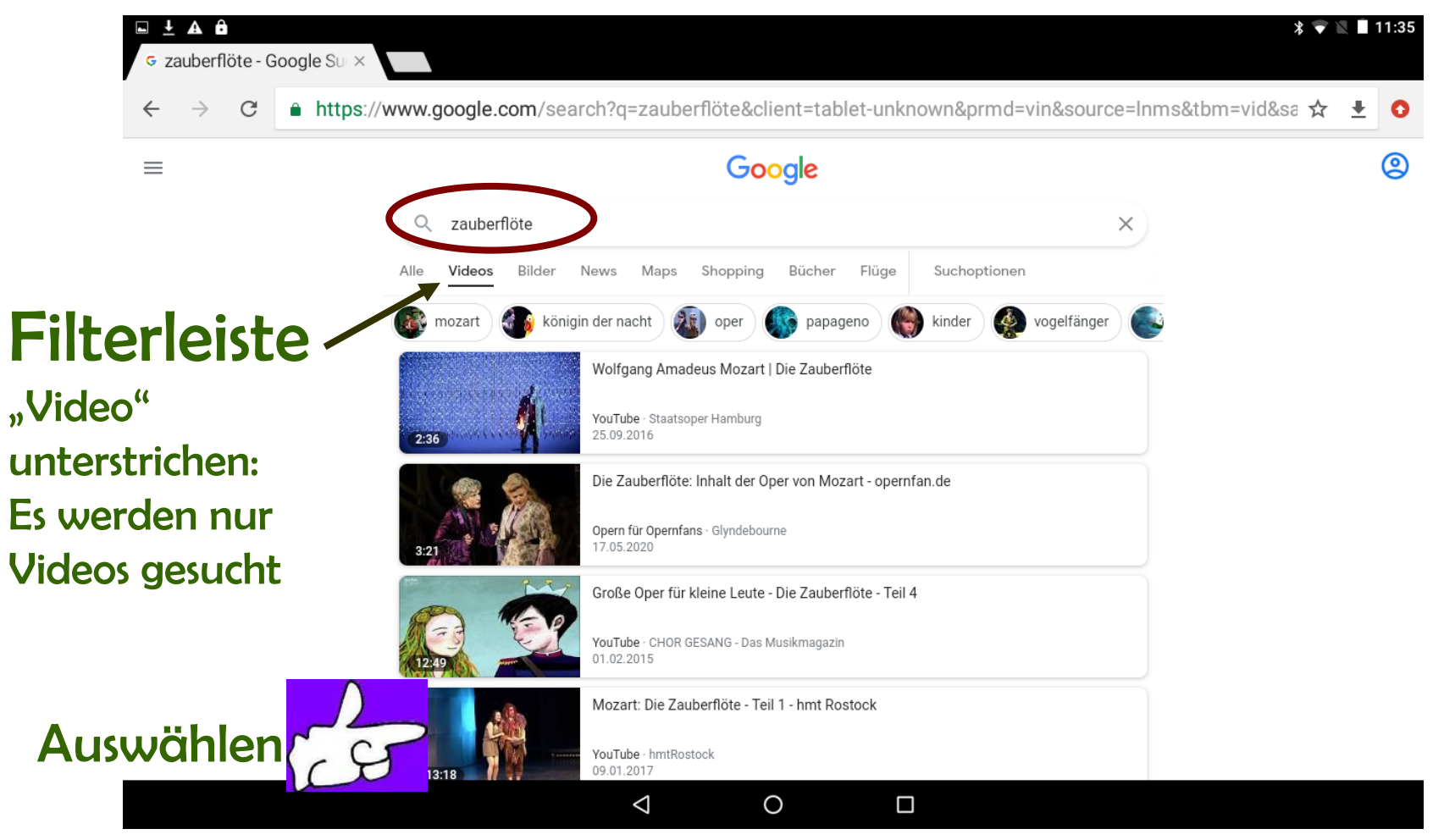

Dr. Werner Jüptner Helmuth Zander 02.04.2021

Video-Suche 5 and 5 and 5 and 5 and 5 and 5 and 5 and 5 and 5 and 5 and 5 and 5 and 5 and 5 and 5 and 5 and 5 and 5 and 5 and 5 and 5 and 5 and 5 and 5 and 5 and 5 and 5 and 5 and 5 and 5 and 5 and 5 and 5 and 5 and 5 and

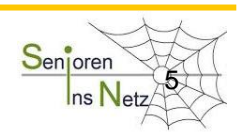

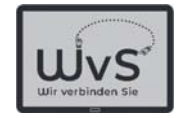

#### Achtung

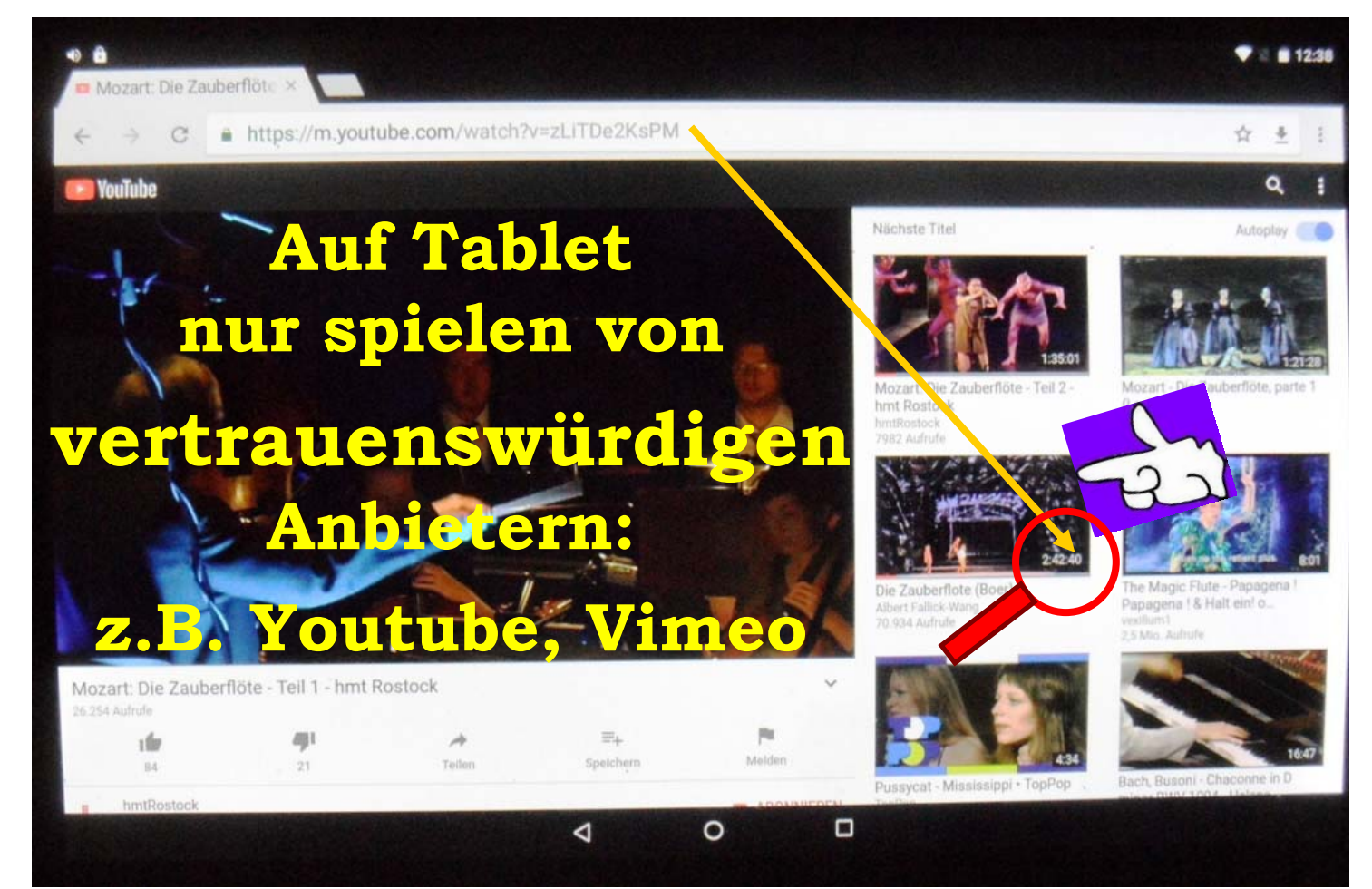

Dr. Werner Jüptner Helmuth Zander 02.04.2021

 $\begin{array}{c|c}\n\text{Warning} & \text{Senigen} \\
\hline\n\end{array}$ 

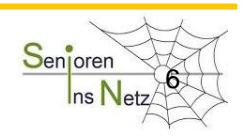

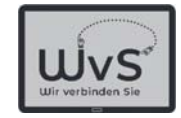

#### Abspielen des Video-Films

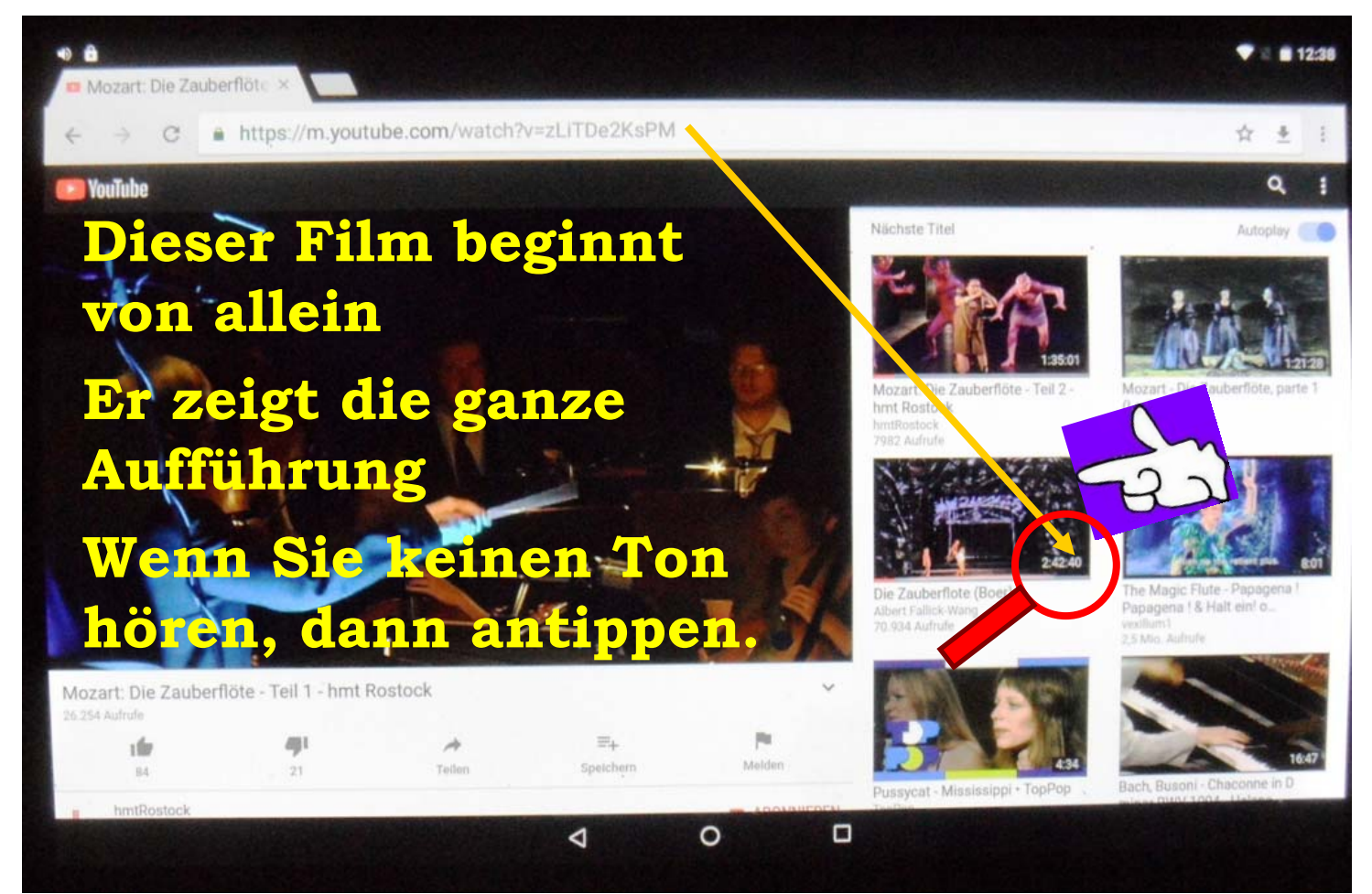

Dr. Werner Jüptner Helmuth Zander 02.04.2021

Rostock: "Zauberflöte" 78 Senjoren Senjoren

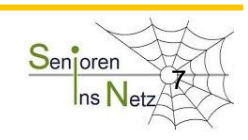

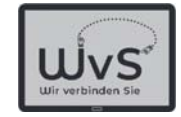

### Aufführung Mailänder Scale

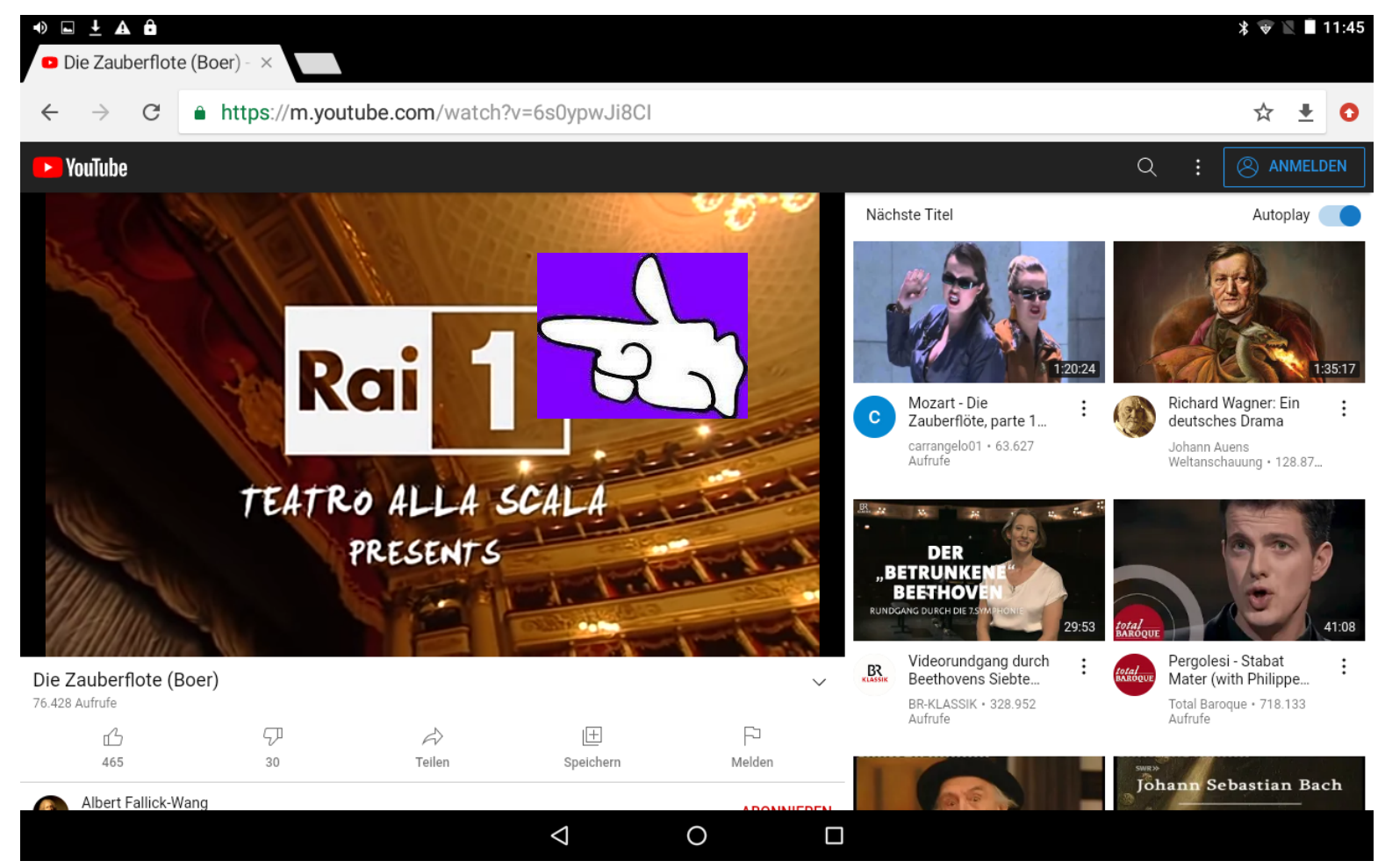

Dr. Werner Jüptner Helmuth Zander 02.04.2021

Mailänder Scala: Zauberflöte 800 millionen Senjoren

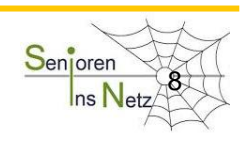

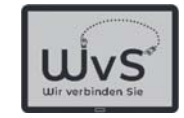

#### Darstellung auf dem Tablet

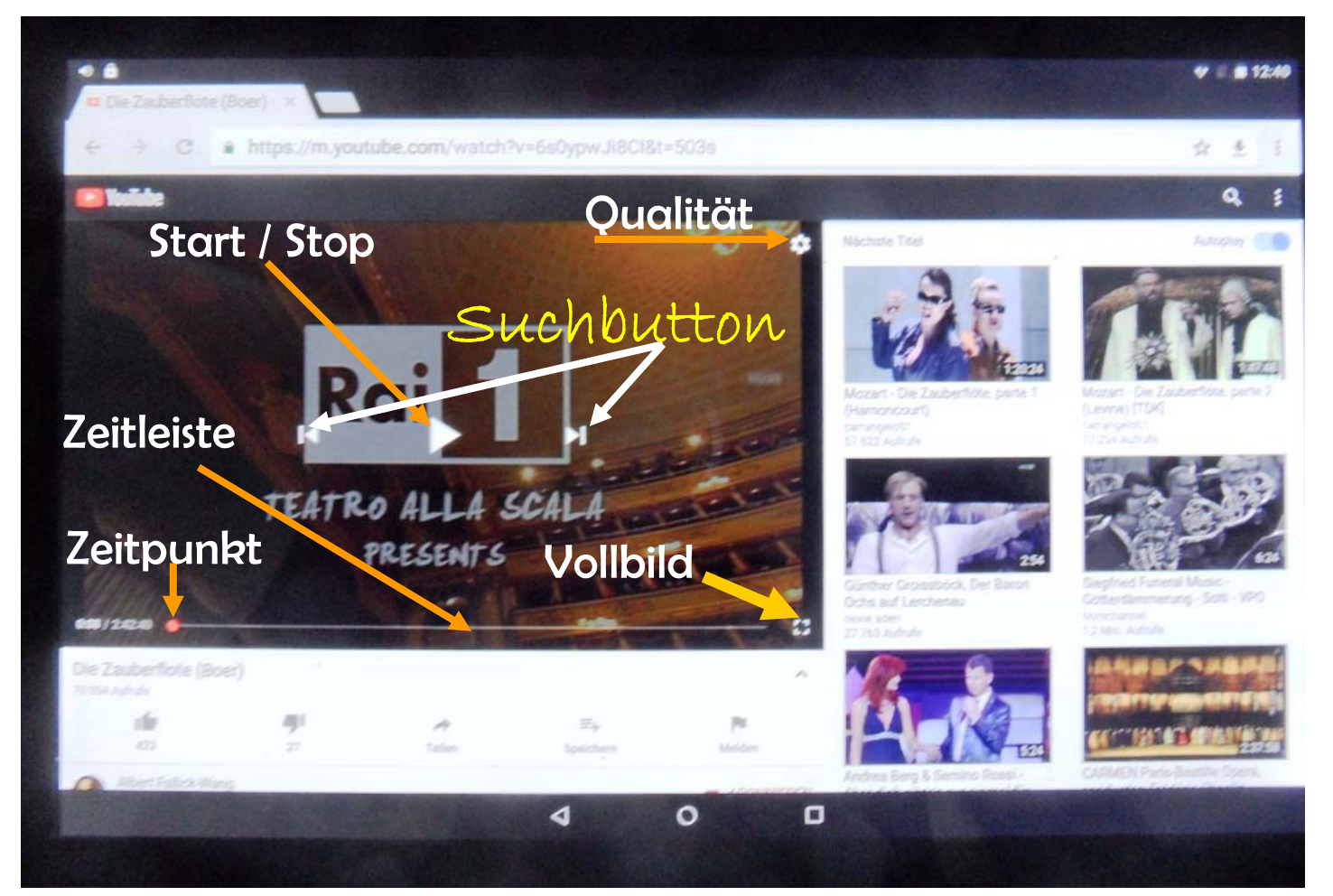

Dr. Werner Jüptner Helmuth Zander 02.04.2021

1 General Herunterladen auf das Tablet

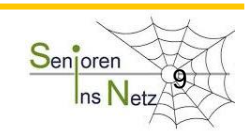

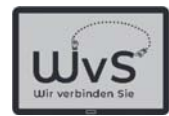

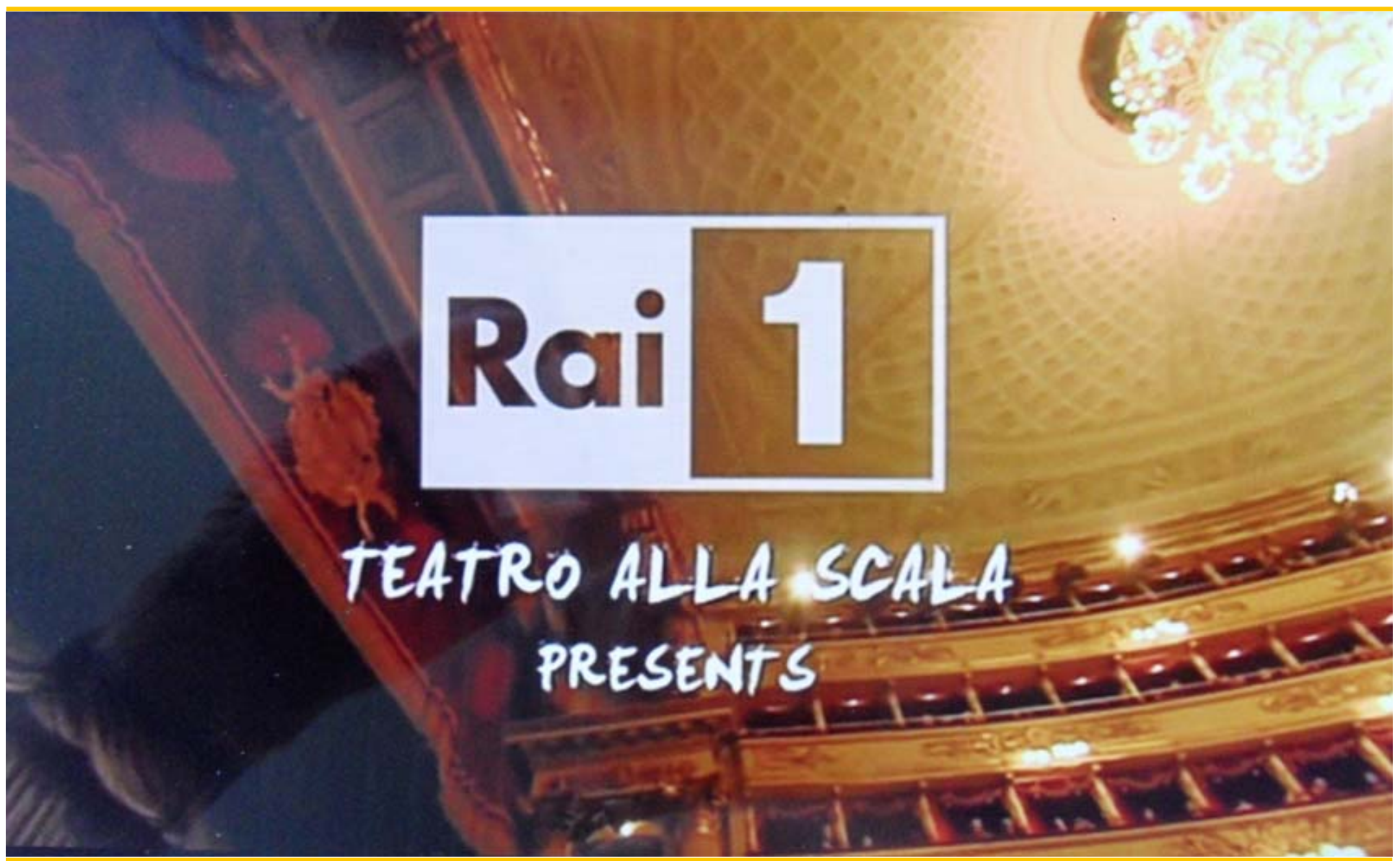

Dr. Werner Jüptner Helmuth Zander 02.04.2021

Zauberflöte genießen 1000 Senteren 1000 Senteren 1000 Senteren 1000 Senteren 1000 Senteren 1000 Senteren 1000 S

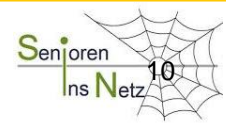

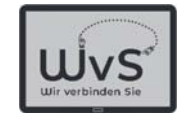

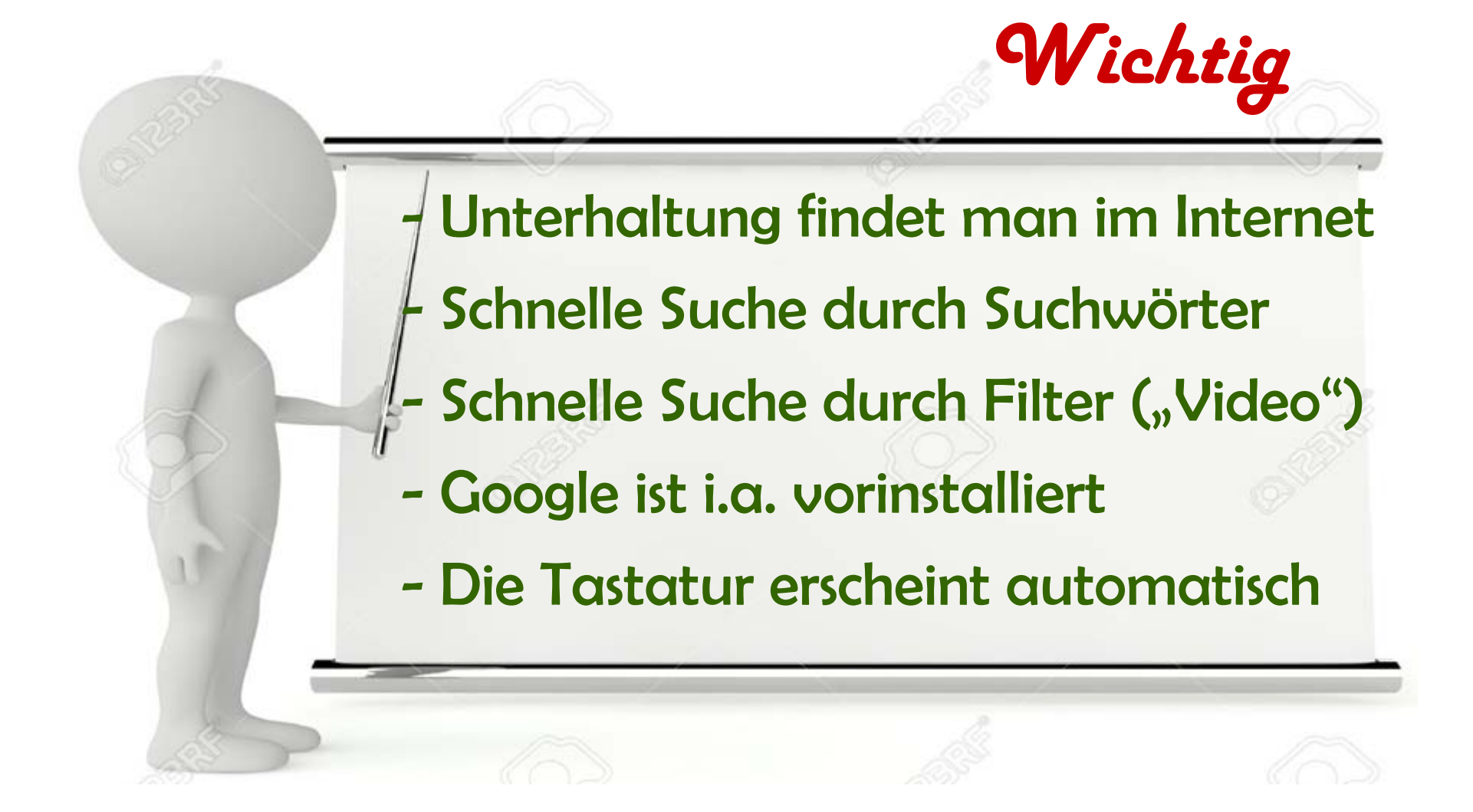

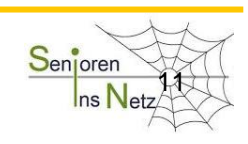

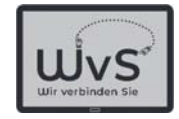

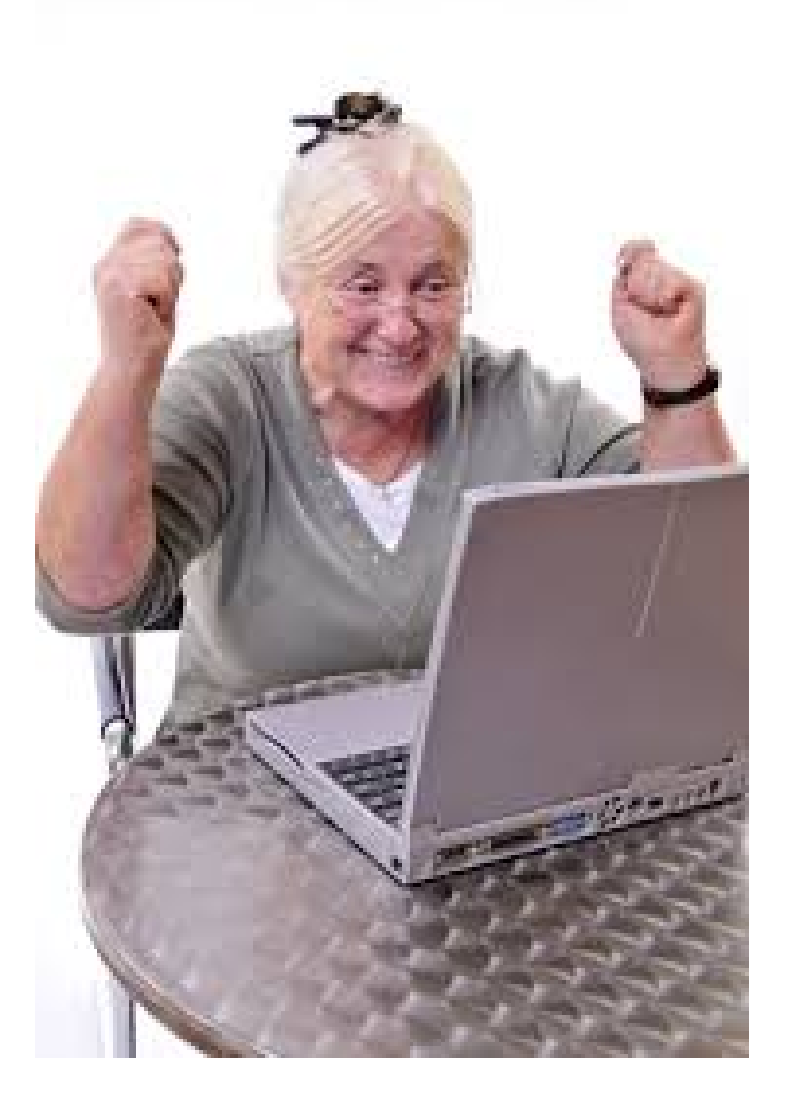

Dr. Werner Jüptner Helmuth Zander 02.04.2021

Geschafft für heute **120 Standard Senjoren** 

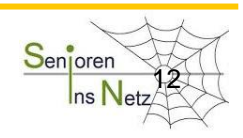

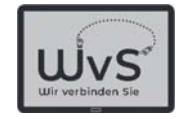

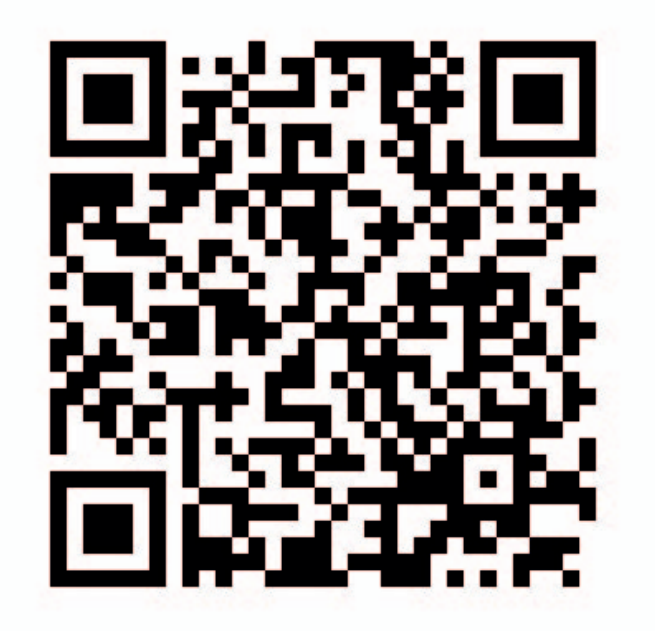

Dr. Werner Jüptner Helmuth Zander 02.04.2021

QR-Code: Unterhaltung aus dem Internet Senjoren

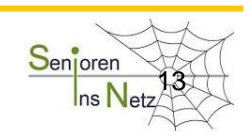